Vereinbarung des Bundes und der Länder zur Nutzung und zur gemeinsamen Weiterentwicklung des Governikus **MultiMessenger** 

# (Verwaltungsvereinbarung GMM)

Die Senatorin für Finanzen Referat 02 Zentrales IT-Management und E-Government Rudolf-Hilferding-Platz 1 28195 Bremen

# $In halt. % \begin{center} \includegraphics[width=0.6\textwidth]{Figures/fig1a-2.png} \end{center} % \vspace{-1em} \caption{The number of different values of the number of parameters in the right. % \label{fig:fig:1b}$

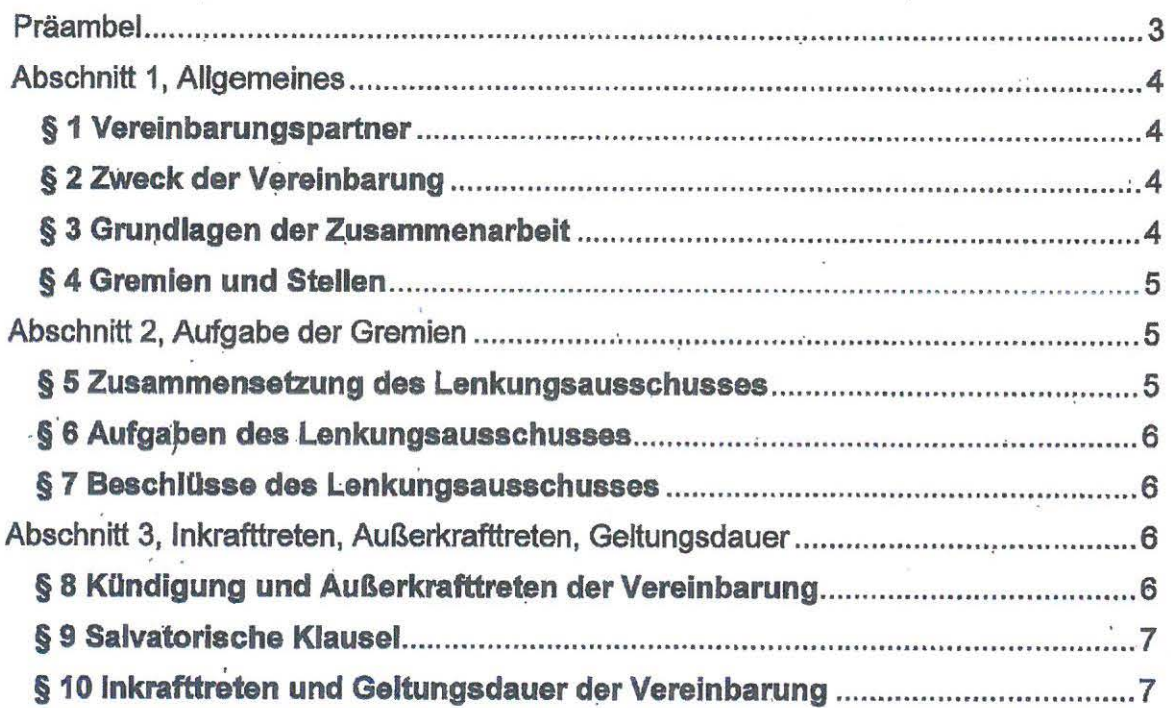

## **Präambel**

Im Rahmen der öffentlich-rechtlichen Verwaltungstätigkeit der Behörden ergab sich bereits zum Ende des 20. Jh. die Anforderung, einen Zugang für die elektronische Kommunikation zwischen Bürgern, Wirtschaft und Wissenschaft und der Verwaltung bereitzustellen. Das Verwaltungsverfahrensgesetz (VwVfG, in der Fassung der · Bekanntmachung vom 23. Januar 2003 (BGBI. 1S. 102), das zuletzt durch Artikel 20 des Gesetzes vom 18. Juli 2016 (BGBI. i S. 1679) geändert worden ist, normiert in§ 3a die rechtlichen Rahmenbedingungen für diese elektronische Zugangseröffnung.

Ein Zugang für die elektronische Kommunikation wird häufig auf Basis fachlicher Anforderungen im fachlichen Kontext eröffnet. Dadurch halten Behörden oftmals mehrere elektronische Zugänge vor, die m\_it unterschiedlichen technischen Methoden abgefragt werden (z. B. DE-Mail, PGP, Mail mit Zertifikaten, EGVP).

Nach Inkrafttreten der Verordnung (EU) Nr. 910/2014 des Europäischen Parlaments und des Rates vom 23. Juli 2014 über elektronische Identifizierung und Vertrauensdienste für elektronische Transaktionen im Binnenmarkt und zur Aufhebung der Richtlinie 1999/93/EG (elDAS-Verordnung) zum 01.07.2016 sollen Dienste rund um elektronische Siegel sowie Zeitstempel, Zustellung elektronischer: Einschreiben und Webseiten-Zertifikate grenzüberschreitend anerkannt werden. Dadurch steigt die Zahl der Zugangskanäle unkalkulierbar an.

Mit dem Governikus MultiMessenger (GMM) wurde vom Land Rheinland-Pfalz ein Multikanalsystem entwickelt, welches die Behörde von der Pflicht entbindet, alle bestehenden und weitere nach Anforderung seitens europäischer Partner hinzukommenden Kanäle zur Zugangseröffnung gesondert zu verwalten. Der GMM stellt eine zentrale Instanz dar, die den angeschlossenen Behörden einen Kanal anbietet und andererseits viele Zugangskanäle in Richtung der Verwaltungskunden eröffnen kann. Um eine langfristige · Weiterentwicklung zu einem Produkt zu gewährleisten und die Pflege sicherzustellen wurde die Lösung vom Land Rheinland-Pfalz an das Unternehmen Governikus GmbH & Co. KG. Am Fallturm 9, 28359 Bremen abgegeben. Die Govemikus Bremen GmbH befindet sich zu 100 % im Eigentum der Freien Hansestadt Bremen.

Durch den Beschluss 2016/36 hat der IT-Planungsrat den GMM mit Wirkung zum 01.01.2017 zur Anwendung des IT-Planungsrats erklärt. Damit wird Bund, Ländern und Kommunen die kostengünstige Nutzung, Pflege und Weiterentwicklung des GMM ermöglicht. Die Erfüllung der finanziellen Pflichten aus dieser Vereinbarung steht unter dem Vorbehalt der Bereitstellung von Haushaltsmitteln im Haushaltsplan des jeweils betroffenen Vertragspartners.

Diese Verwaltungsvereinbarung regelt die Pflege und Weiterentwicklung der Anwendung GMM für alle, die ·an der Nutzung teilnehmen.

### Abschnitt 1, Allgemeines

#### § **1 Verelnbarungspartner**

Vereinbarungspartner können

1. der Bund,

2. die Länder und ihre Kommunen

sein.

#### § **2 Zweck der Vereinbarung**

- (1) Die Verwaltungsvereinbarung GMM dient, ausgehend von den bestehenden Zuständigkeiten von Bund, Ländern und Kommunen, der fach- und ebenenübergreifenden standardisierten Bereitstellung von Zugangskanälen der öffentlichen Hand über eine einheitliche Infrastruktur. ·
- (2) Sie schafft die erforderlichen verbindlichen organisatorischen Voraussetzungen zur Pflege und Weiterentwicklung des GMM auf Basis der Anforderungen von Bund, Ländern und Kommunen.

#### § **3 Grundlagen der Zusammenarbeit**

- (1) Die Vereiinb~rungspartner verantworten gemeinschaftlich die bedarfsorientierte Weiterentwicklung des GMM. Die · Pflege und die Mitwirkung ist im "EVB-IT Pflegevertrag S"'in Anhang 3 beschrieben.
- (2) Jeder Vereinpan~ngspartner bevollmächtigt das Land Rheinland-Pfalz, vertreten durch das Ministerium des Innern und fUr Sport, dieses vertreten durch den Landesbetrieb Daten und Information, ihn beim Abschluss und im Rahmen der Umsetzung des zentralen EVB-IT Pflegevertrages (Anhang 3 zu dieser Verwaltungsvereinbarung) zu vertreten. Vertragspartner des zentralen EVB-IT Pflegevertrages werden daher auf Auftraggeberseite die Vereinbarungspartner und aufAuftragnehmersefte die Govemikus GmbH &.Co. KG.
- (3) Der GMM · wird als Anwendung . im Aktionsplan des IT-Planungsrats auf der Grundlage von §· 1 Abs.1 Nr. 3 des· Vertrages zur Ausführung. von Artikel 91 c GG geführt.
- (4) Die Vereinbarungspartner stellen die Finanzierung des GMM für den Betrieb und die Pflege gemäß dem vereinbarten Schlüssel (Anhang 2) sicher. Die Rabattierung der Kosten orientiert sich an der Zahl der Vereinbarungspartner, die diese Vereinbarung unterzeichnen. Beim Hinzukommen neuer Partner oder Kündigung

wird die Rabattierung der Kosten entsprechend dem vereinbarten Schlüssel angepasst.

 $\lambda$ 

- (5) Die Abrechnung gemäß der Rabattierung· in Anhang· 1" wird von dem Unternehmen Governikus GmbH & Co. KG, Am Fallturm 9, 28359 Bremen mit den jeweiligen Vereinbarungspartnern oder den von ihnen benannten Stellen einzeln durchgeführt.
- (6) Der Beitritt zu der Vereinbarung kann seitens der unter §1 genannten Stellen jederzeit erklärt werden. Mit dem Beitritt zu dieser Verwaltungsvereinbarung tritt der neue Vereinbarungspartner auch dem zentralen EVB-IT Pflegevertrag (Anhang 3 zu dieser Verwaltungsvereinbarung) bei.

#### § **4 Gremien und Stellen**

- (1) Im Hinblick auf die gemeinschaftliche Weiterentwicklung des GMM im Sinne von§ 2 wird eine Fachgruppe eingerichtet. Die Fachgruppe trägt den Titel "Lenkungsausschuss GMM".
- (2) Jeder Vereinbarungspartner entsendet einen stimmberechtigten Vertreter in den Lenkungsausschuss GMM.
- (3) Die Kosten für die Tätigkeiten der Vertreter sowie des Vorsitzes trägt jeder Verehibarungspartner selbst.
- (4) Bei Bedarf richtet der Lenkungsausschuss Unterarbeitsgruppen ein.

#### Abschnitt 2, Aufgabe der Gremien

#### § **5 Zusammensetzung des Lenkungsausschusses**

- (1) Der Lenkungsausschuss besteht aus den Vertretern der Vereinbarungspartner.
- (2) Gemäß den "Regelungen des IT-Planungsrats zum Betrieb und zur Weiterentwicklung der Anwendungen des IT-Planungsrats" stellt der Federführer den Vorsitz des len'kungsausschusses.
- (3) Der Vorsitzende berichtet a!s Federführer gegenüber dem IT-Planungsrat auf Anfrage oder Bedarf.
- (4) Der Vorsitzende beruft die Sitzungen des Lenkungsausschusses ein. Der Lenkungsausschuss tagt mindestens einmal pro Jahr. Weitere Festlegungen sind im EVB-IT Vertrag und seinen Anlagen (Anhang 3) beschrieben.

#### § **6 Aufgaben des Lenkungsaussch usses**

{1) Dem Lenkungsausschuss obliegen folgende Aufgaben:

- 1. Gesamtsteuerung des Vorhabens "Anwendung GMM"
- 2. Entscheidung über Haushalts- und Finanzplanung soweit diese nicht dem IT-Planungsrat gern.§ 3 (3) dieser Vereinbarung unterliegt.
- 3. Koordination der bedarfsgerechten Weiterentwicklung des GMM.
- (2) Weitere Aufgaben sind im EVB-IT Vertrag und seinen Anlagen (Anhang 3) beschrieben.

#### § 7 **Beschlüsse des Lenkungsausschusses**

- (1) Der Lenkungsausschliss protokolliert seine Sitzungen und die gefassten Beschlüsse.
- (2) Die Beschlüsse des Lenkungsausschuss werden mit einer Mehrheit von 2/3 der anwesenden · Vertreter der Vereinbarungspartner entschieden. Jeder Vereinbarungspartner hat eine Stimme.
- (3) Der Beschluss zum Außerkrafttreten dieser Vereinbarung bedarf der einstimmigen Beschlussfassung durch alle Vertreter der Vereinbarungspartner.
- (4) Der Lenkungsausschuss kann eine Geschäftsordnung beschließen. Die .Geschäftsordnung bedarf der einstimmigen Beschlussfassung durch alle Vertreter der Vereinbarungspartner.
- (5) Weitere Verfahrensregelungen kann der Lenkungsausschuss in dieser Geschäftsordnung festlegen. Diese bedürfen der einstimmigen Beschlussfassung der Vertreter der Vereinbarungspartner.
- (6) Beschlüsse zur Veränderung des Anhangs 2 (Rabattierungsliste) bedürfen der Zustimmung des Auftragnehmers nach § 3 Abs. 5. Die Geltung der Ziffer 8.5 der AGB zum EVB-IT Vertrages gemäß Anhang 3 bleibt unberührt.

#### Abschnitt 3, Inkrafttreten, Außerkrafttreten, Geltungsdauer

#### § 8 Kündigung und Außerkrafttreten der Vereinbarung

(1) **Diese** Vereinbarung kann von jedem Vereinbarungspartner unter Einhaltung einer sechsmonatigen Frist zum Jahresende gekündigt werden.

- (2) Die Kündigung ist dem Vorsitz und der Geschäftsstelle des IT-Planungsrats mit Wirkung gegenüber allen Vereinbarungspartnern schriftlich zu erklären.
- (3) Die Vereinbanmg tritt außer Kraft,
	- 1. fOr den Vereinbarungspartner, wenn dessen Kündigung wirksam geworden ist oder
	- 2. wenn der Lenkungsausschuss dieses einstimmig beschließt.

#### § 9 Salvatorische Klausel

- (1) Sollten einzelne Bestimmungen dieser Vereinbarung unwirksam oder undurchführbar sein oder nach Abschluss dieser Vereinbarung unwirksam oder undurchführbar werden, bleibt davon die Wirksamkeit der Vereinbarung im Übrigen unberührt.
- (2) Die Vereinbarungspartner verpflichten sich, anstelle dieser unwirksamen Bestimmungen auf die Beschlussfassung und Aufnahme derjenigen wirksamen Bestimmungen in dieser Vereinbarung hinzuwirken, welche dem Sinn und Zweck der unwirksamen Bestimmungen am meisten entsprechen.

#### § 10 Inkrafttreten und Geltungsdauer der Vereinbarung

- (1) Diese Vereinbarung tritt mit der Unterzeichnung durch die teilnehmenden Vereinbarungspartner in Kraft.
- (2) Diese Vereinbarung gilt;

1. für jeden Vereinbarungspartner bis zur Wirksamkeit seiner Kündigung gern. § 8 oder ,

2. bis der Lenkungsausschuss die Verwaltungsvereinbarung aufhebt.

Für das Land Rheinland-Pfalz

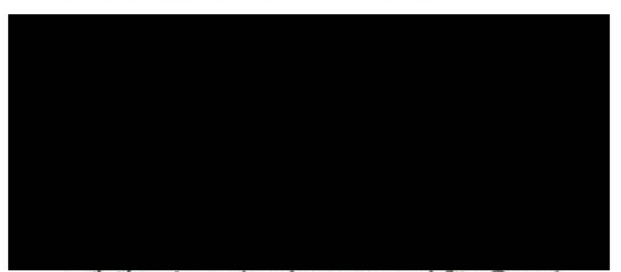

 $\mathbf{r}$ 

Ministerium des Innern und für Sport, Rheinland-Pfalz

Mainz, den 31.05.2017

### Anhang 1, Beitritt zur Verwaltungsvereinbarung (als **Vereinbarungspartner)**

- **Beitrittserklärung** -

Hiermit erkläre ich für \_\_\_\_\_\_\_\_\_\_\_\_\_\_\_\_\_\_\_\_\_\_\_\_\_\_\_\_\_\_\_\_ den Beitritt zur Anwendung Governikus MultiMessenger (GMM) gemäß der Verwaltungsvereinbarung.

Der Beitritt erfolgt mit Wirkung zum \_\_\_\_\_\_\_\_\_\_\_\_.

Die Berechnung der Rabattierung nach Anhang 2 erfolgt ab dem Datum der Unterzeichnung der Beitrittserklärung.

(Unterschrift) (Ort, Datum)

## Anhang 2, Rabattierungstabelle

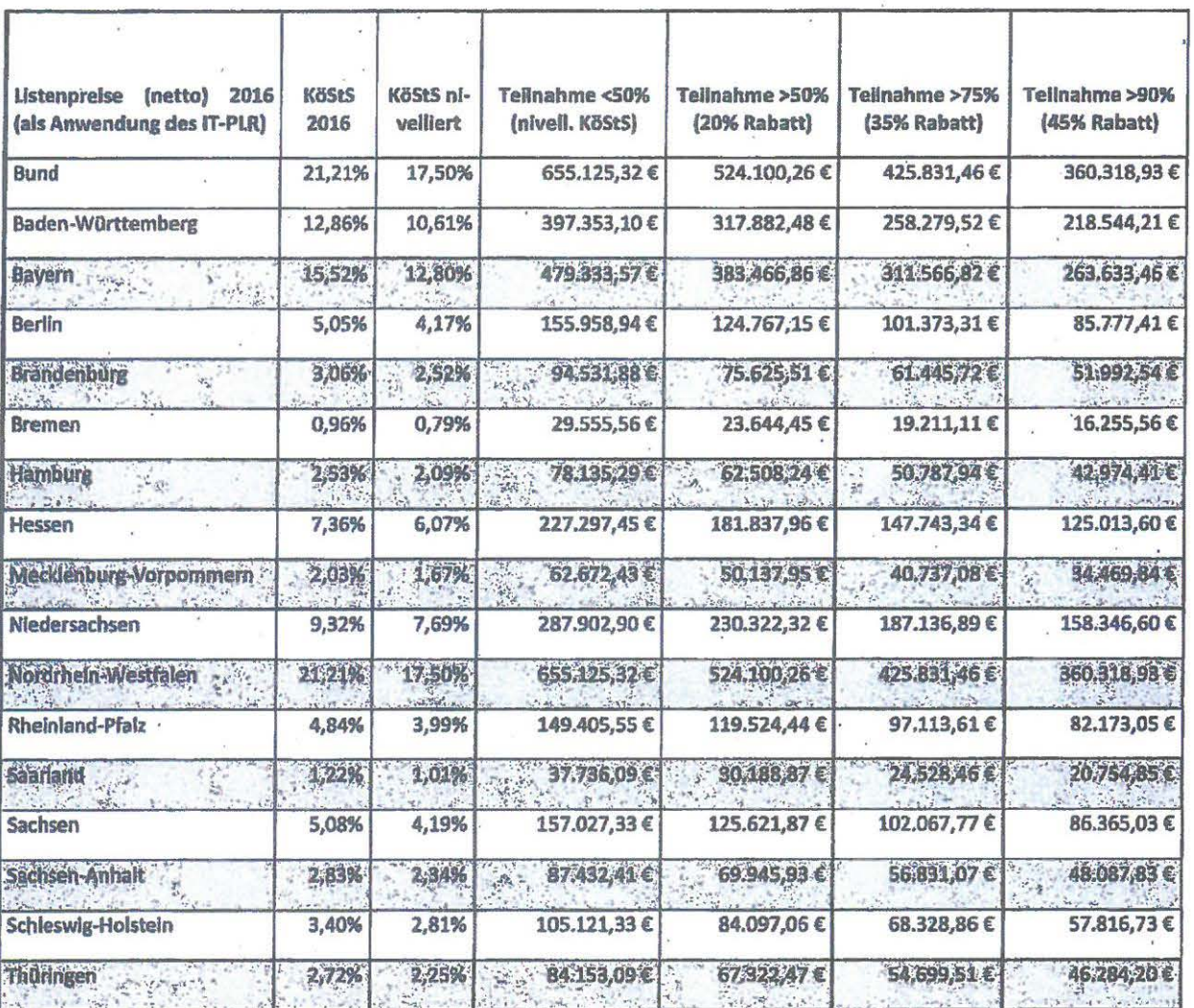

Tabelle 1, Preise bei unterschiedlicher Anwenderzahl, je Bundesland

9

Anhang 3, EVB-IT Vertrag mit eigenen Anlagen

## Anhang 1, Beitritt zur Verwaltungsvereinbarung (als **Vereinbarungspartner)**

- **Beitrittserklärung** -

Hiermit erkläre ich für Die Freie Hansestadt Bremen den Beitritt zur Anwendung Govemikus MultiMessenger (GMM) gemäß der Verwaltungsvereinbarung.

Der Beitritt erfolgt mit Wirkung zum 1.9.2017

Die Berechnung der Rabattierung nach Anhang 2 erfolgt ab dem Datum der Unterzeichnung der Beitrittserklärung.

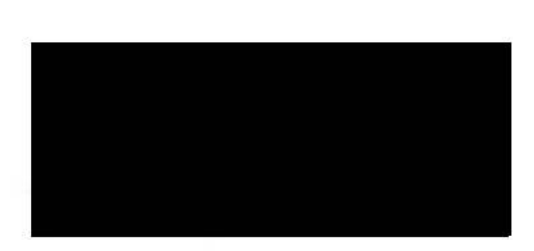

G

Die Senatorin für Finanzen Referat 02 Zentrales IT-Management und E-Governmeni Rudolf-Hilferding-Platz **1**  28195 Bremen

 $\Xi$  :

*t~ !S-.* f\_ *Zoll* 

(Ort, Datum)